antibodies

# Datasheet for ABIN1980967 **CXCL2 Protein (AA 28-100) (His tag)**

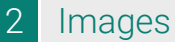

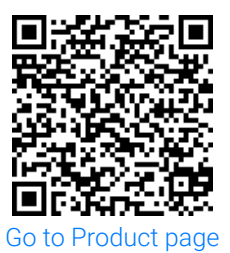

#### Overview

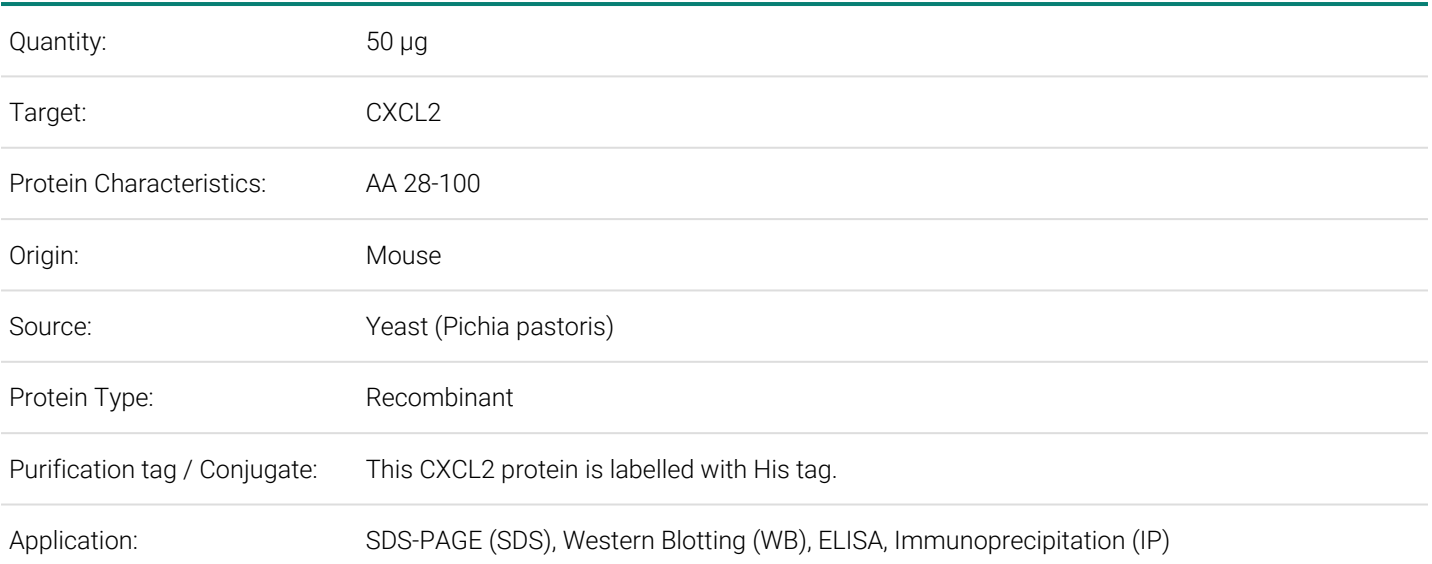

### Product Details

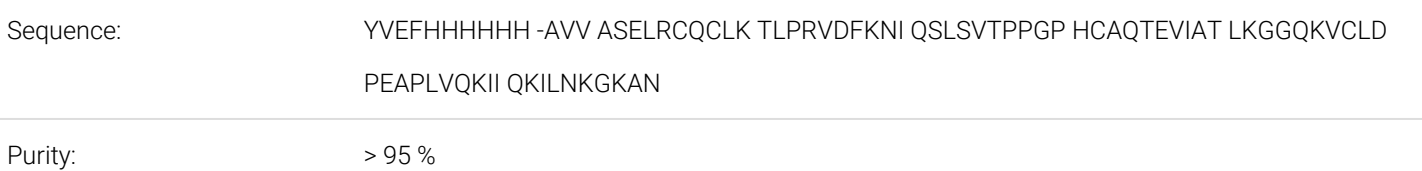

## Target Details

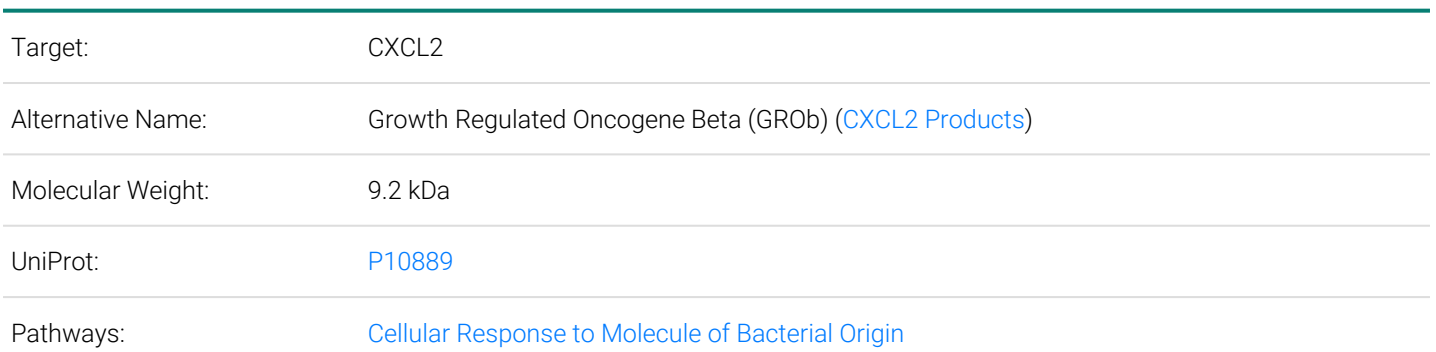

Order at www.antibodies-online.com | www.antikoerper-online.de | www.anticorps-enligne.fr | www.antibodies-online.cn International: +49 (0)241 95 163 153 | USA & Canada: +1 877 302 8632 | support@antibodies-online.com Page 1/2 | Product datasheet for ABIN1980967 | 09/11/2023 | Copyright antibodies-online. All rights reserved.

<span id="page-1-0"></span>Restrictions: For Research Use only

#### Images

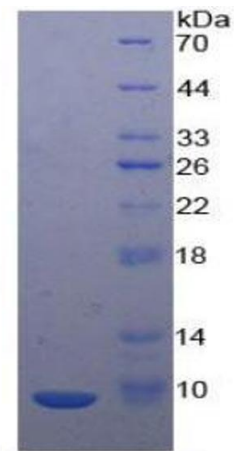

15% SDS-PAGE

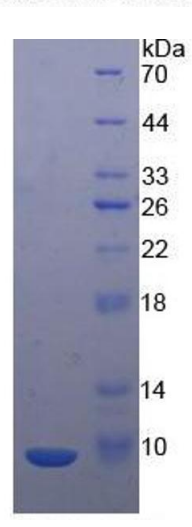

## **SDS-PAGE**

**Image 1.**

**Image 2.**

Order at www.antibodies-online.com | www.antikoerper-online.de | www.anticorps-enligne.fr | www.antibodies-online.cn International: +49 (0)241 95 163 153 | USA & Canada: +1 877 302 8632 | support@antibodies-online.com Page 2/2 | Product datasheet for ABIN1980967 | 09/11/2023 | Copyright antibodies-online. All rights reserved.